## Inhalt

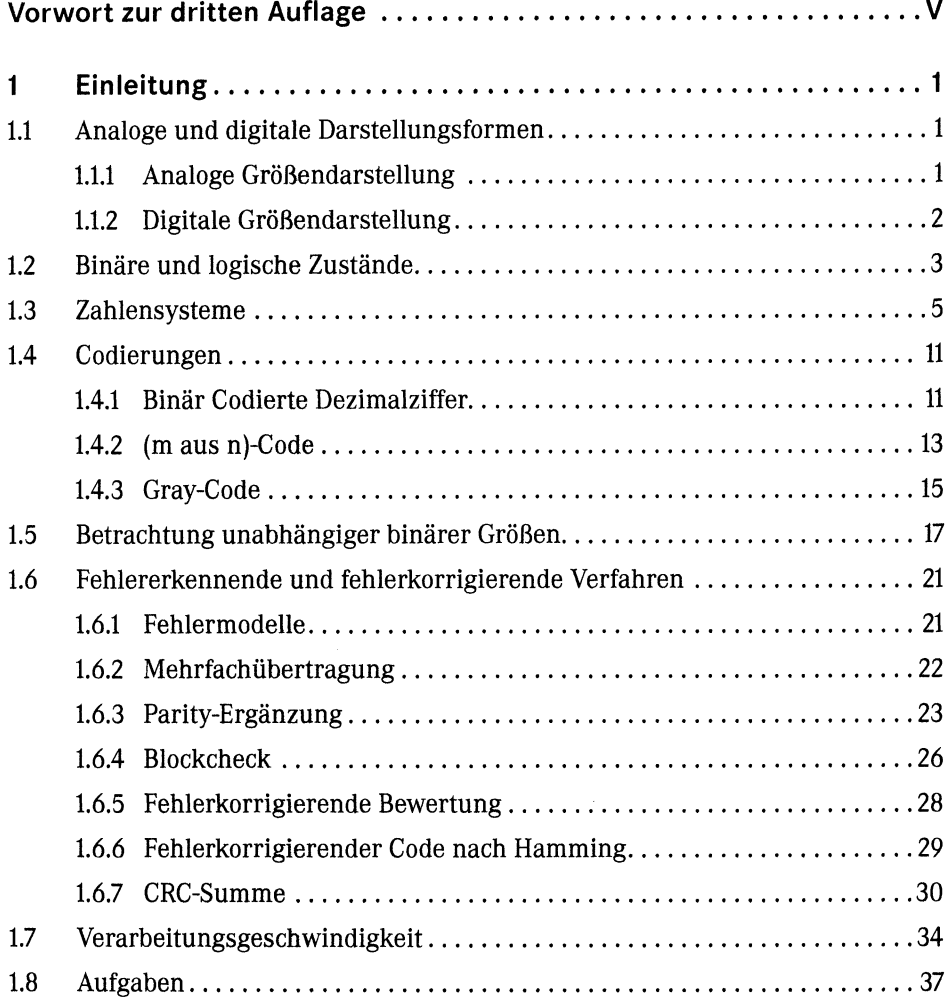

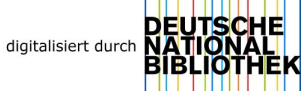

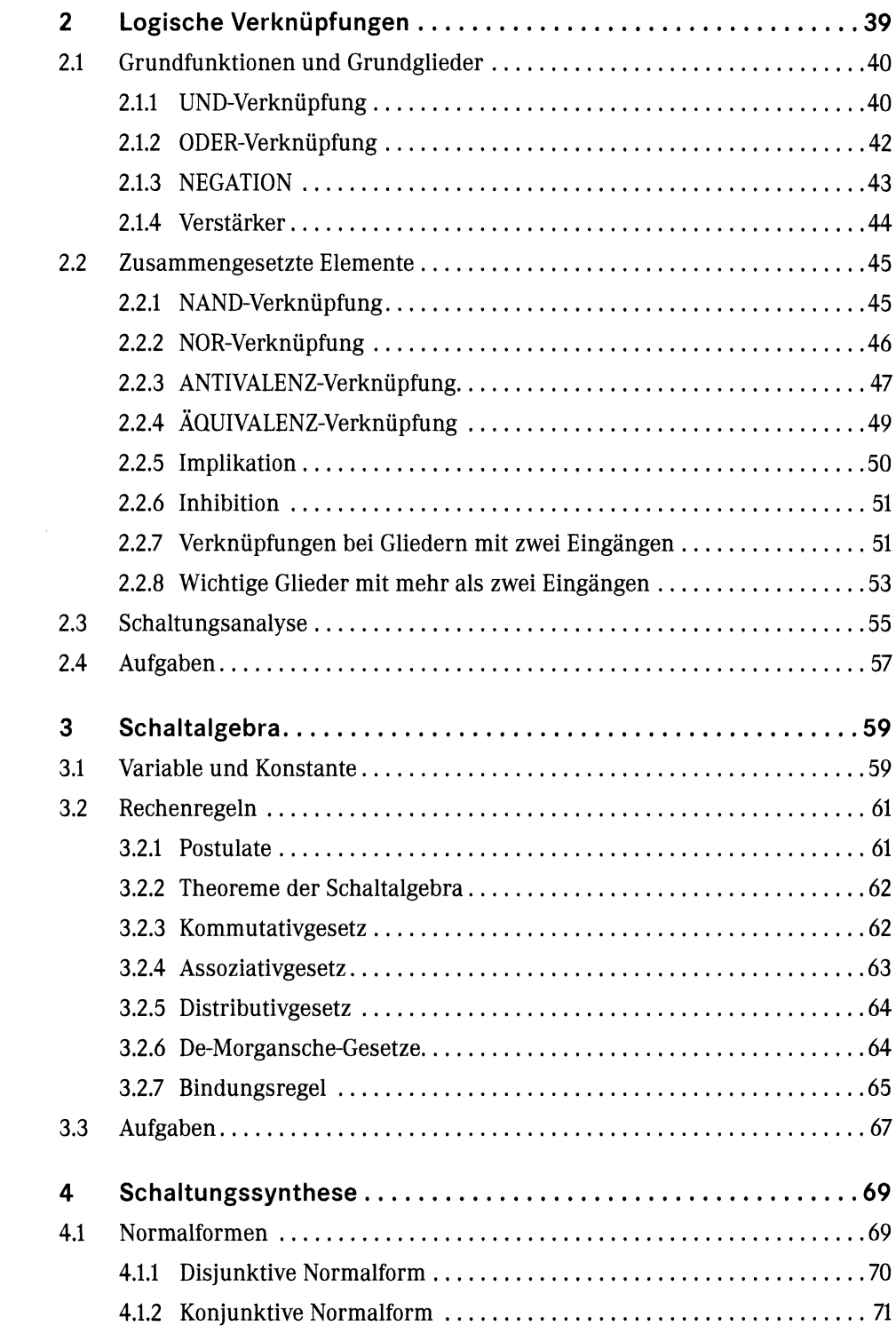

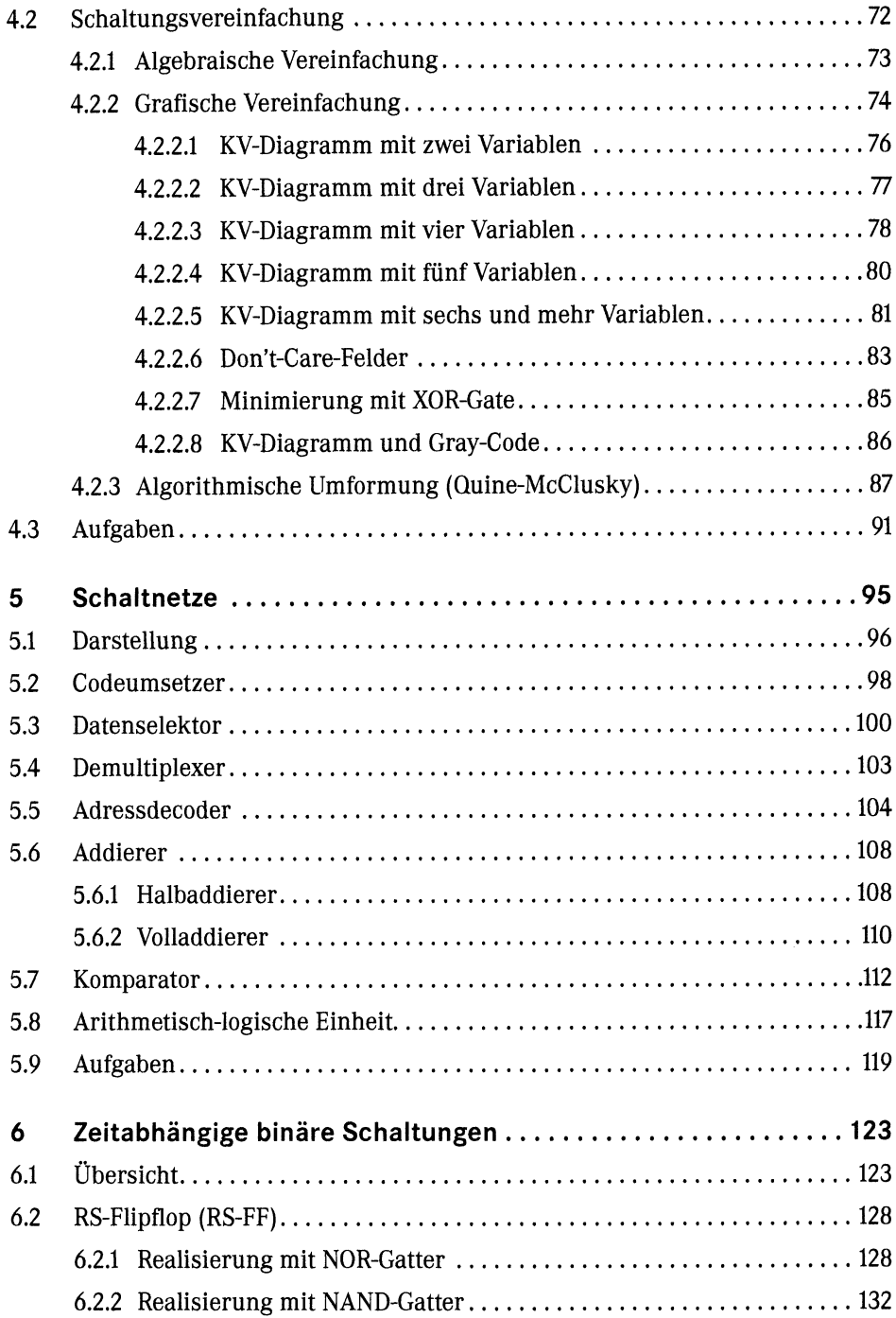

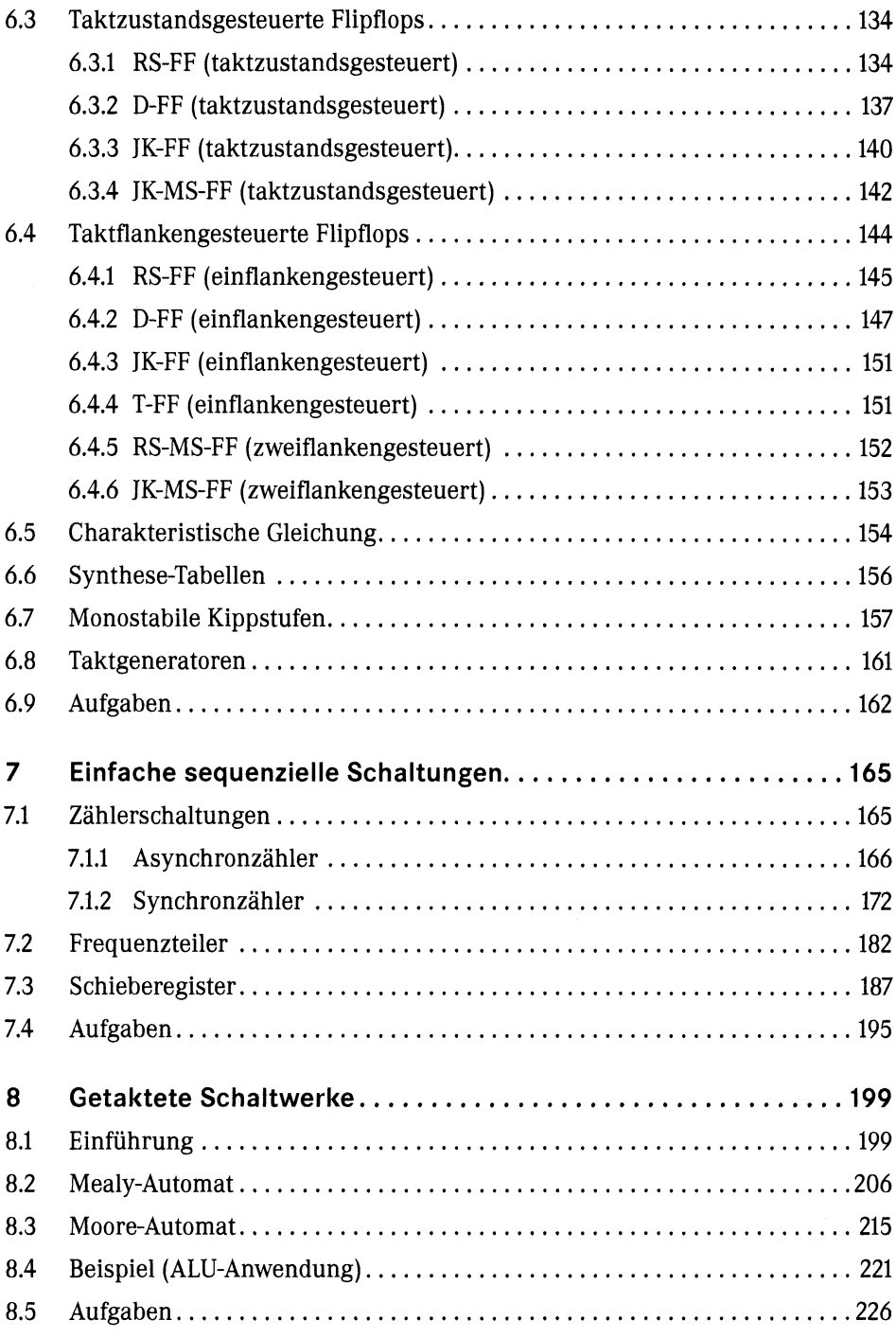

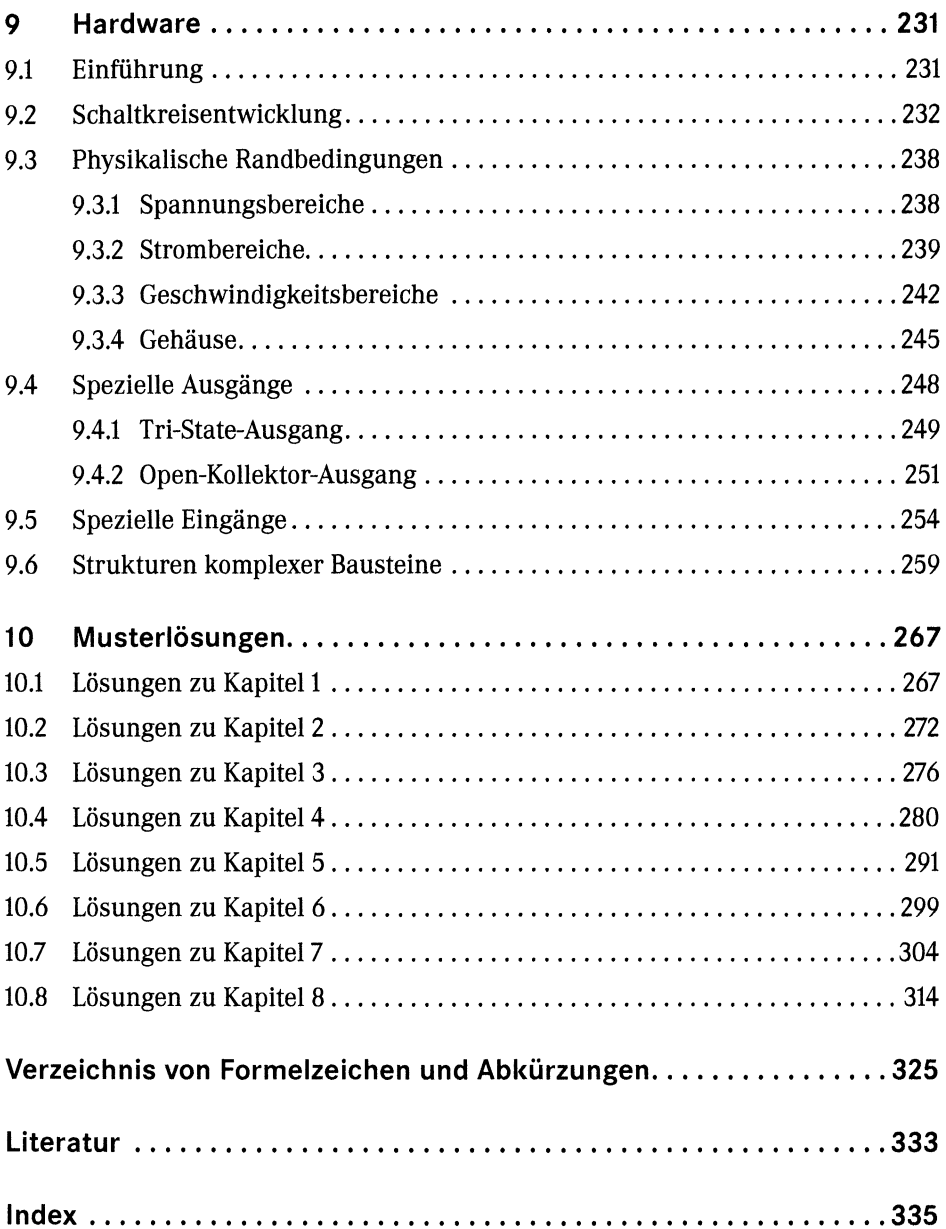